$URL$ 

<http://www.apple.co.jp/support/cip/index.html>

• プラスティック製のマイナスドライバ

1.  $\blacksquare$ 

 $3.$ 

 $2.$ 

• The contract of the contract of

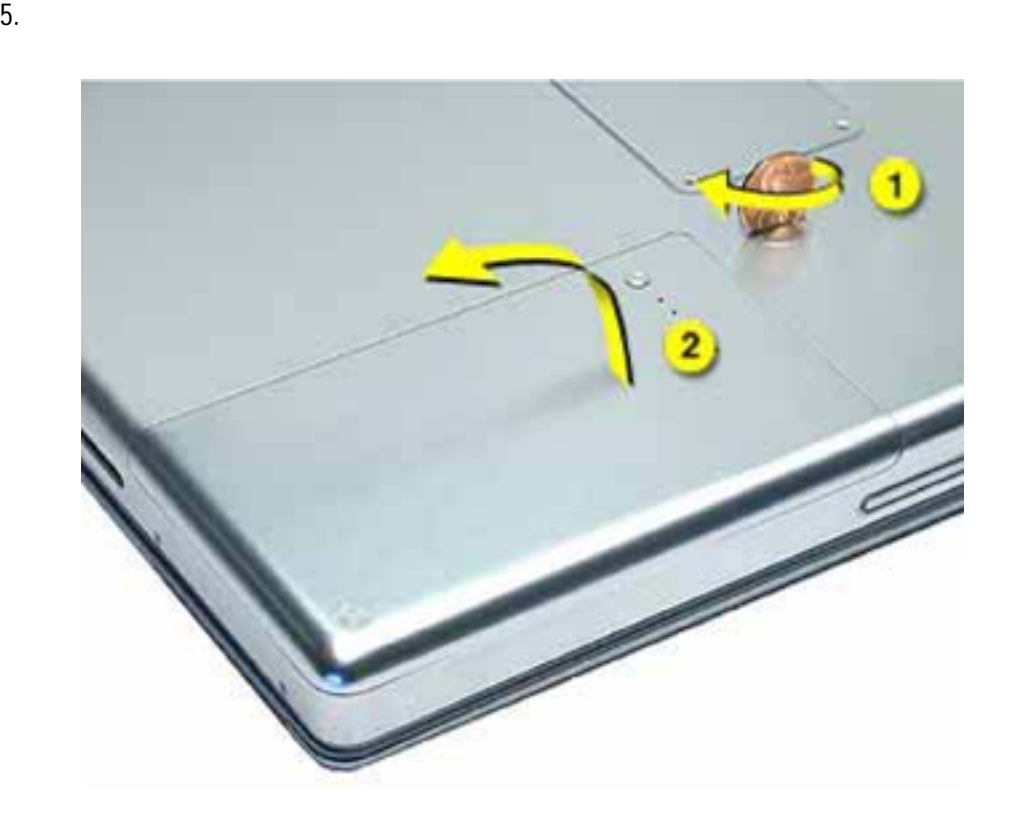

 $4.$ 

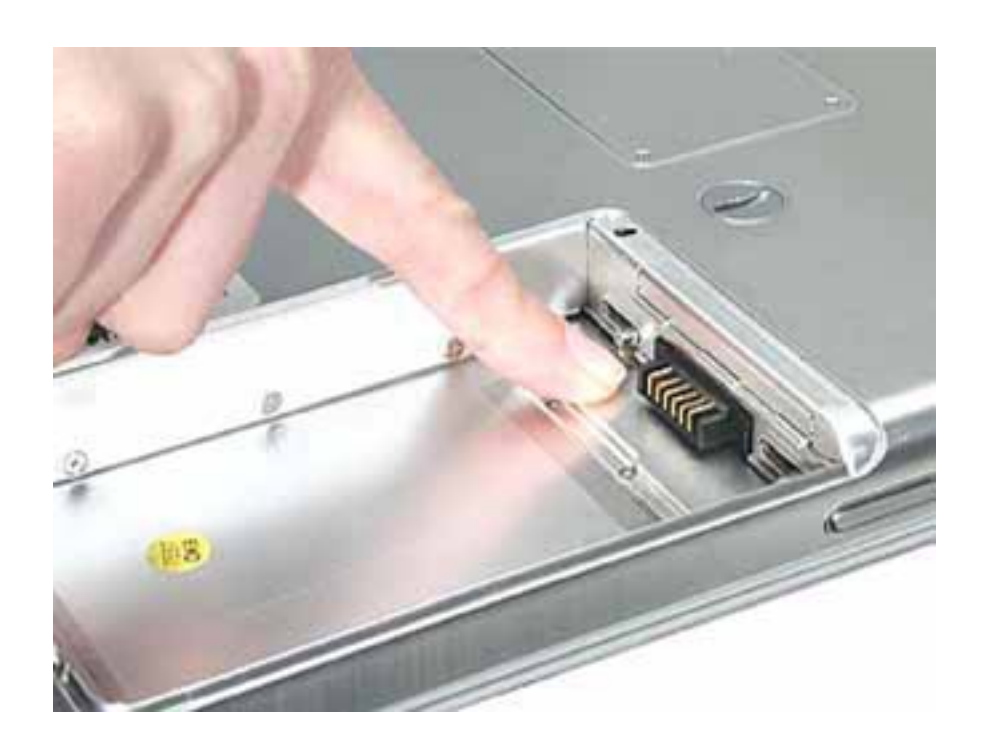

7. 2.5 mm 4

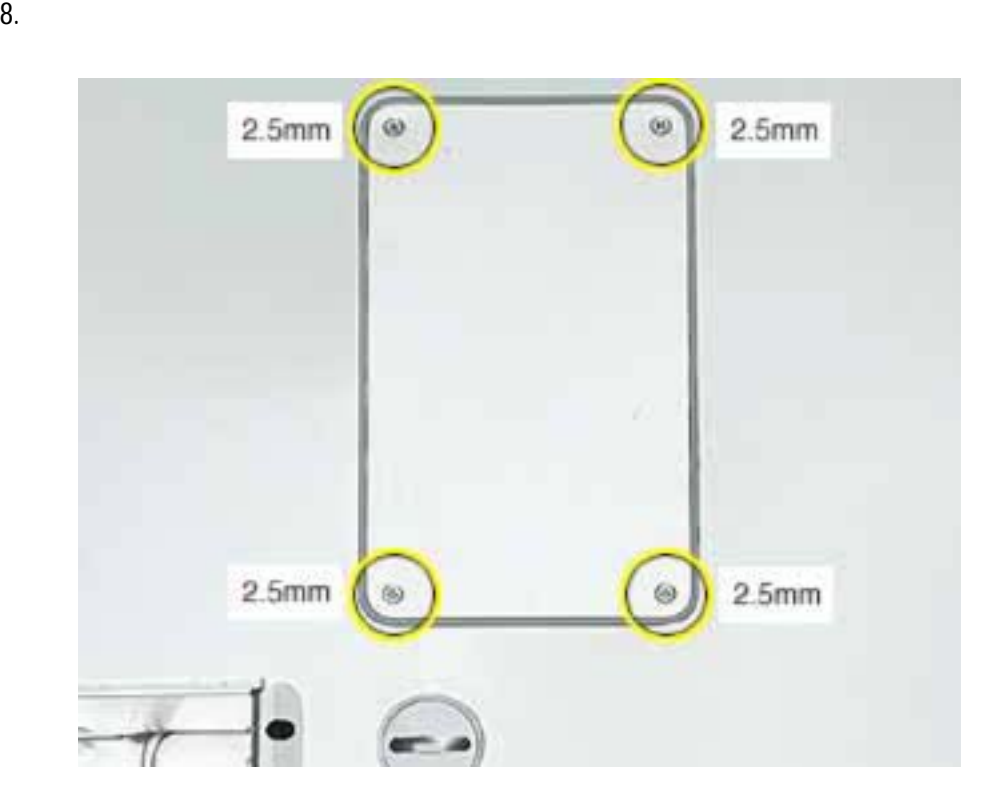

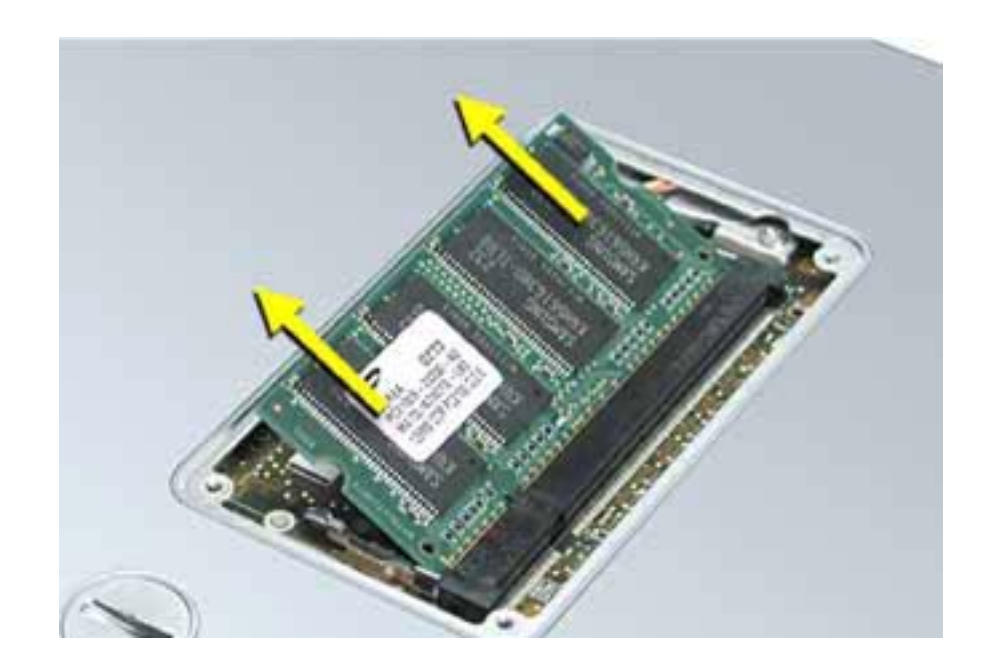

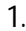

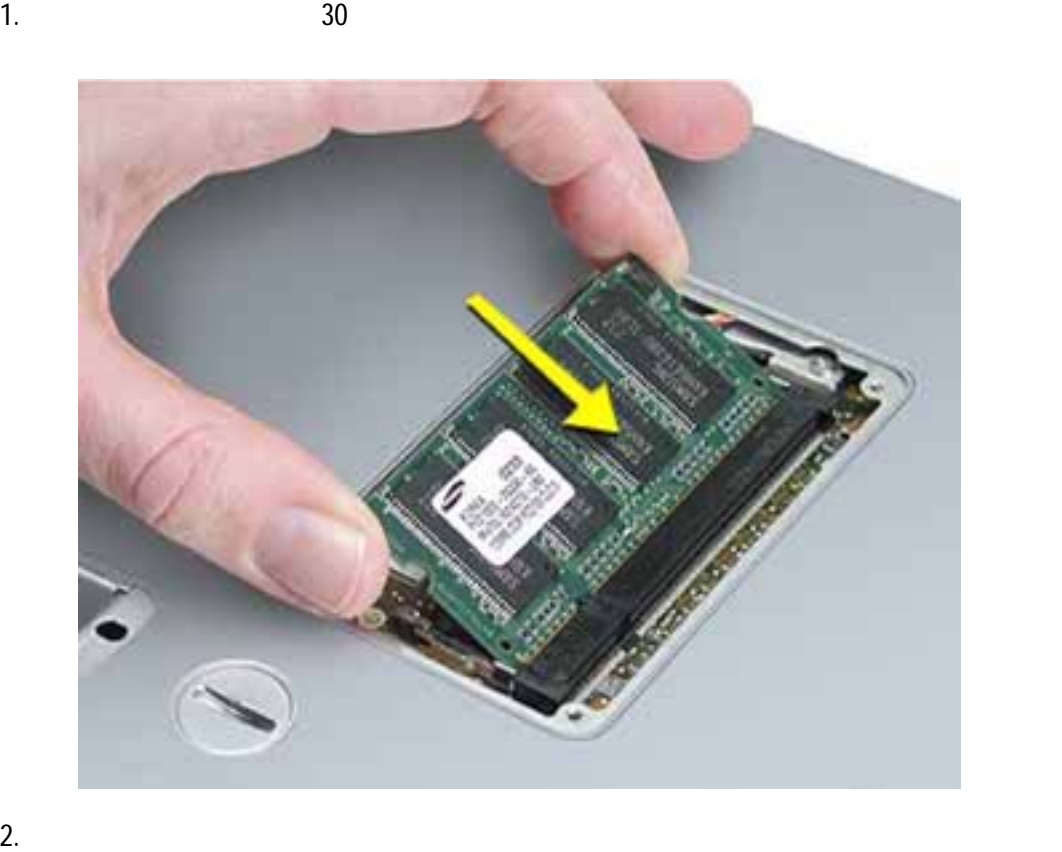

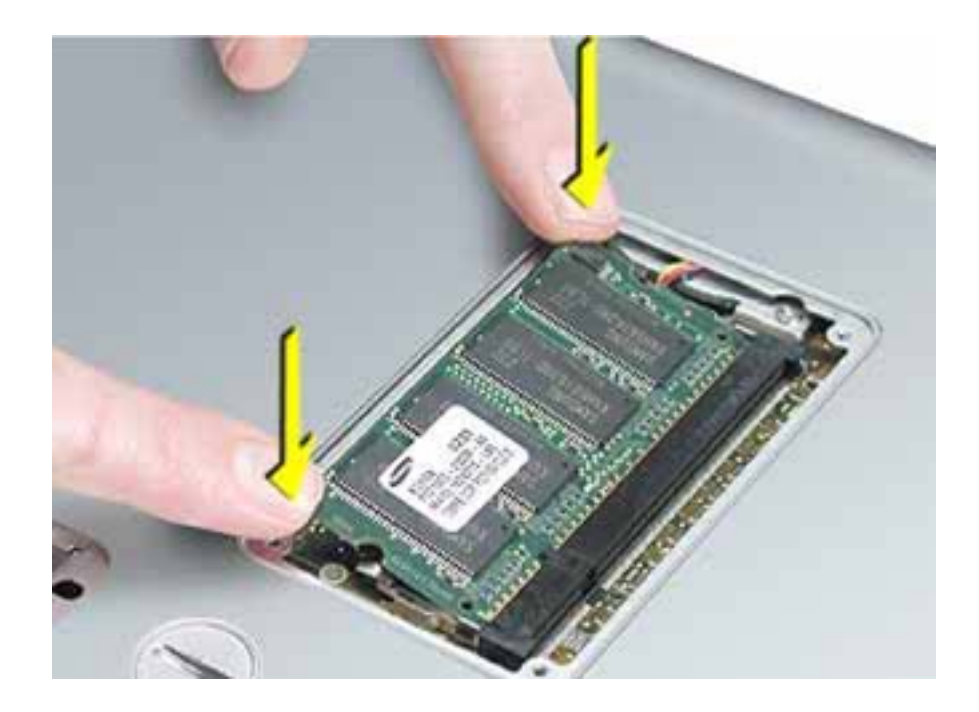

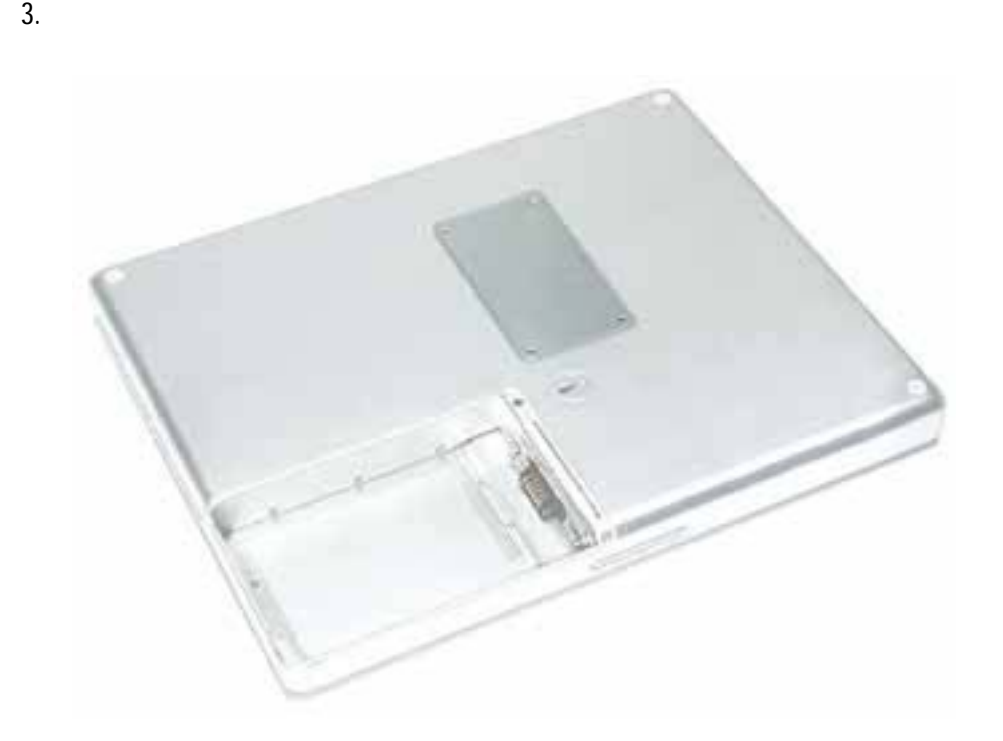

1. バッテリをバッテリベイに取付けます。 2.  $\blacksquare$ 

PowerBook G4 (12-inch) - 7

アップルコンピュータ株式会社 東京都新宿区西新宿3丁目20番2号 東京オペラシティ タワー 〒163-1480 www.apple.co.jp

© 2003 Apple Computer, Inc. All rights reserved.Apple Apple Mac Macintosh Apple Computer, Inc.<br>Apple Computer, Inc. Computer, Inc.  $\bm{\mathsf{Apple}}$ 

Apple Computer, Inc.